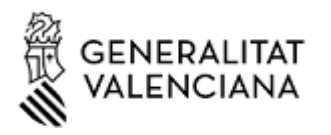

## INFORME DE LA DIRECCIÓN GENERAL DE RESPONSABILIDAD SOCIAL Y FOMENTO DEL AUTOGOBIERNO TRAS LA RECEPCIÓN DEL DICTAMEN 391/2019 EXPEDIENTE 327/2019 EMITIDO POR EL CONSELL JURÍDIC CONSULTIU DE LA COMUNITAT VALENCIANA, DE ACUERDO CON LAS COMPETENCIAS ATRIBUIDAS POR LEY 10/1994, DE 19 DE DICIEMBRE, DE CREACIÓN DEL CONSELL JURÍDIC CONSULTIU DE LA COMUNITAT **VALENCIANA**

De acuerdo con las competencias atribuidas al Consell Jurídic Consultiu de la Comunitat Valenciana, por Ley 10/1994, de 19 de diciembre, el Pleno, en sesión celebrada el día 19 de junio de 2019, emite Dictamen al Proyecto de Decreto por el que se crea la Red Valenciana de Territorios Socialmente Responsables.

Tras el estudio del contenido del mismo, desde la Dirección General de Responsabilidad Social y Fomento del Autogobierno, se emite el presente informe:

# **I.- RESPECTO DE LAS OBSERVACIONES AL PREÁMBULO DEL PROYECTO DE DECRETO**

## - A la incorporación en el texto de la mención al artículo 129.1 de la Ley 39/2015, de 1 de octubre, del Procedimiento Administrativo Común de las Administraciones Públicas

El CJC considera que tras la Sentencia 55/2018 del Tribunal Constitucional, debe hacerse mención en el ejercicio de la potestad reglamentaria a los principios contenidos en dicho precepto.

Se acepta la recomendación y se procede a efectuar dicha mención del texto.

### **II.- RESPECTO DE LAS OBSERVACIONES AL ARTICULADO**

### - A la relación de quienes pueden ser miembros de la Red contenida en el artículo 5

El CJC considera que además de establecer quienes pueden ser miembros de la Red, debe hacerse una referencia a la necesidad de cumplir los requisitos establecidos en la Ley 18/2018 de 13 de julio.

Se acepta la recomendación y se procede a incluir dicha referencia.

### - A las observaciones de carácter gramatical

Se acepta la recomendación y se revisa la redacción en el sentido indicado.

Es todo cuanto procede informar por esta Dirección General.

### El Director General de Responsabilidad Social y Fomento del Autogobierno

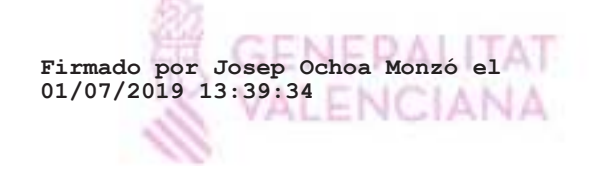